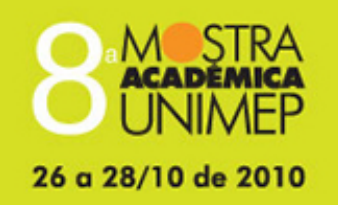

# Tema: Desafios da Educação Superior na Agenda do Novo Milênio

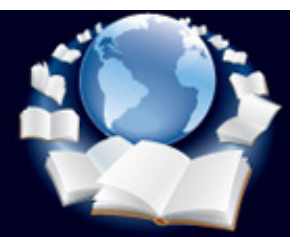

# **18º Congresso de Iniciação Científica**

# **INTEGRAÇÃO CAD COM MÁQUINA DE MEDIR POR COORDENADAS PARA TROCA DE INFORMAÇÕES DE GD&T ATRAVÉS DO MODELO 3D**

#### **Autor(es)**

FELIPE ALVES DE OLIVEIRA PERRONI

#### **Orientador(es)**

KLAUS SCHÜTZER

#### **Apoio Financeiro**

#### VOLUNTÁRIO/UNIMEP

#### **1. Introdução**

Com o grande aumento de consumo de produtos e bens de serviço pelo mundo civilizado, a qualidade e a flexibilidade passaram a ser um fator predominante, pois as exigências dos consumidores ficaram maiores e o lead time (tempo entre o início de fabricação de um produto e seu lançamento no mercado) do produto passou a ser reduzido. Um dos maiores problemas da indústria é o projeto do produto, pois ele é influenciado por todos os demais setores do empreendimento e deve garantir a representação de todas as informações concebidas no ciclo de desenvolvimento do produto. Durante o ciclo de desenvolvimento do produto, freqüentemente parte dos erros de projeto são descobertos após a fabricação, como dimensões inadequadas, erros de forma, ajustes, etc., em empresas que não controlam de forma adequada seus processos. Para evitar este tipo de problema é necessário o uso adequado de tolerâncias, pois durante a fabricação deve-se levar em conta diversos fatores como desgaste da ferramenta, máquinas com desgaste, folgas excessivas, instrumentos de medição com erros, métodos de medição e de fabricação incorretos, etc. Em tempos remotos grande parte das tolerâncias eram inseridas pelo sistema cartesiano de dimensionamento que não possui definição do sistema de referências na peça e nem especificações da zona de tolerância real, esse sistema possibilita interpretações inadequadas que permitem o descarte de peças boas e a aprovação de peças ruins. O sistema utilizado atualmente é o GD&T que possibilita uma interpretação mais clara e objetiva (AGOSTINHO, 1988).

O sistema GD&T é nada mais do que uma linguagem que proporciona os recursos necessários para informar os principais parâmetros de um projeto, ou seja, é um modo de comunicação mais dinâmico para tolerâncias geométricas e dimensionais que proporciona uma visão mais clara sobre os parâmetros especificados beneficiando em termos de interpretação e aplicação as informações do projeto reduzindo custos de montagem, de retrabalho, viabilização do global sourcing, aumento de intercambiabilidade e maior garantia da qualidade do projeto (WANDECK, 2009).

O GD&T é uma das ferramentas que são utilizadas pela norma QS-9000. Esta norma surgiu por iniciativa da General Motors, Chrysler e Ford com objetivo de fabricar produtos competitivos. Essa é uma ferramenta de cotação que veio para substituir o sistema cartesiano. Ela trabalha em conjunto com a simulação de Monte Carlo, pois o GD&T define as tolerâncias geométricas e dimensionais, enquanto a simulação de Monte Carlo ajusta essas tolerâncias segundo o critério de qualidade da norma QS-9000 que é direcionado ao controle dos processos (WANDECK, 2009).

O criador do sistema foi o engenheiro inglês da fábrica de torpedos da marinha britânica, Stanley Parker. Em meados de 1940 acreditava-se que o erro era algo inevitável, ou seja, tudo o que era produzido tinha um percentual de peças ruins. O modelo industrial que era adotado nessa época era apenas fabricar e inspecionar, para retirar as peças ruins do lote produzido. Stanley fez uma experiência completamente controvérsia aos requisitos da época, ele utilizou peças que foram reprovadas e montou produtos que funcionaram bem, ele verificou que na montagem de produtos uma característica muito crítica é o afastamento em relação ao centro, portanto, o campo de tolerância deve ser circular e não quadrado como utilizado no sistema cartesiano. Assim, ele concluiu que as peças reprovadas, na verdade eram peças boas, o que estava errado era o conceito de peças ruins. A partir disso surgiu o GD&T que utiliza campos de tolerâncias cilíndricos (WANDECK, 2009).

Com o passar do tempo, diversos conceitos foram integrados ao GD&T, como os princípios de máximo e mínimo material, a condição de independência, a zona de tolerância projetada, as zonas de tolerâncias compostas, os datuns, etc.. Atualmente o sistema é composto por 290 regras, mas é atualizado constantemente. Os softwares CAD ajudam a elaborar os modelos e desenhos, mas a cotação é o "coração" do projeto e está diretamente ligada à qualidade e custos do projeto é feita apenas pelos engenheiros responsáveis (HORTA, 2009).

A integração de softwares vem se tornando uma das alternativas mais utilizadas para automatizar processos e ferramentas computacionais para proporcionar maior flexibilidade e obtenção de resultados mais confiáveis de modo que os softwares possam trabalhar de forma simultânea.

Na engenharia a integração entre CAD/CAM e CAD/CAE são as mais usualmente utilizadas, pois fazem a integração do projeto com a manufatura e com a análise de engenharia.

Sistemas computacionais de grande porte como o Siemens NX proporcionam ao usuário módulos de CAD/CAM/CAE e também o módulo para a inserção de tolerâncias no PMI (Product & Manufacturing Information), este módulo permite trabalhar com o sistema de cotação GD&T e é formulado de acordo com as normas internacionais ASME Y14.5M -1994, ISO-1101 – 1983, ANSI Y14.5M – 1982 e a norma de tolerâncias geométricas desenvolvida pela General Motors 2004 GM Addendum, é uma ferramenta que permite fazer a cotação em um modelo 3D, facilitando o planejamento e comunicação de acordo com as normas utilizadas.

Os softwares utilizados neste projeto foram o Siemens NX para modelagem e inserção de tolerâncias no projeto e o PC-DMIS para comunicação das tolerâncias do projeto 3D com a máquina de medir por coordenadas. A máquina de medição utilizada no processo foi a TESA, modelo MicroHite 3D-DCC, equipada com sistema apalpador TesaStar-I que lhe confere exatidão de MPEe =  $3.0 \pm 3$  L / 1000 µm (para L em metros) e repetitividade de apalpação MPEp = 3.0 µm (ISO 10360-2:2001(E), 2001), trabalhando com ponta esférica de 3 x 21 mm em ambiente controlado de 20.1 ~ 20.4 ºC e umidade relativa de 50%.

# **2. Objetivos**

Este trabalho tem como objetivo geral integrar os softwares Siemens NX com o PC-DMIS para aproveitar o planejamento de medição feito na fase do projeto e avaliar o produto acabado na máquina de medir por coordenadas (MMC) de modo que isso automatize o processo. Além deste objetivo, o projeto possui objetivos secundários como a capacitação no módulo de tolerância em PMI, cotação GD&T, programação PC-DMIS, medição por coordenadas.

## **3. Desenvolvimento**

Para alcançar os objetivos propostos neste projeto realizou-se uma ampla revisão bibliográfica em artigos científicos, dissertações, recorrendo aos principais periódicos nacionais e internacionais. Dentre os assuntos importantes, os seguintes tópicos foram estudados: • Conceitos de tolerâncias geométrica e dimensional;

- Sistema CAD;
- Conceitos de GD&T;
- Aplicação de PMI (Product & Manufacturing Information).
- No desenvolvimento deste estudo, foram realizadas as seguintes etapas:
- Estudo teórico sobre os principais conceitos (GD&T, Aplicação CAD, MMC e PC-DMIS);
- Seleção de uma peça, ou um corpo de prova, com conhecimento do seu projeto CAD, para realização da inserção da tolerância e posteriormente para o PC-DMIS. Este procedimento permitiu a realização da integração CAD/PC-DMIS;
- Avaliação dos resultados da medição obtidas nos itens anteriores;
- Medição do corpo de prova usinado.
- Para esse desenvolvimento, utilizou-se dos seguintes recursos:

• Sistema CAD (NX 5);

- MMC equipada com um software PC-DMIS, para se fazer a integração e a medição da peça;
- Peça padrão, com as medições e com o projeto CAD. Utilizou-se uma peça padrão com erros de forma, posição e orientação.

A figura 1 mostra a interface do programa PC-DMIS.

Figura 1: interface PC-DMIS.

#### **4. Resultado e Discussão**

Após realizada uma ampla pesquisa bibliográfica e treinamento para aprendizado de modelamento em CAD e do módulo de PMI para a inserção de tolerâncias, o aprendizado CAD foi realizado a partir dos nove módulos de treinamento fornecidos pelo SCPM (Laboratório Sistemas Computacionais para Projeto e Manufatura), para a versão do Siemens UGS NX5.

Após estudo dos módulos de treinamento CAD, foi realizado um estudo do módulo de PMI, por meio de tutoriais do UGS NX5. Este treinamento possibilitou aplicar a tolerância a alguns desenhos.

Além da capacitação citada anteriormente, um treinamento para o software do PC-DMIS foi feito também na primeira fase deste projeto, o qual teve como o objetivo deste treinamento conhecer os ícones, barras e funções do software, para possibilitar a utilização da MMC.

Para fazer a integração proposta, a MMC foi utilizada. Por meio do programa PC-DMIS, o módulo matemático (NX 5), foi integrado ao programa para começar a medição. Após a máquina ter medido os furos, tendo assim o resultado, foram inseridos as tolerâncias de circularidade, posição e dimensional (veja figura 2).

Figura 2: Peça feita no NX5 com as tolerâncias

Com as tolerâncias aplicadas ao modelo, partindo do princípio de que pelo software foram feitos os três furos perfeitos, somente para referência da máquina, para encontrar o desvio real da peça. Com isso o software pode gerar um relatório mostrando se a peça estava dentro ou não das normas, especificando cada um dos furos, onde:

• A tolerância de circularidade encontrada está dentro da faixa definida, onde os valores reais encontrados pela maquina estão dentro de  $\pm 0.01$  mm.

• Na tolerância de posição, encontrou-se um desvio acima da faixa de tolerância nos três furos, onde essa tolerância é um dado pré-determinado.

• A tolerância de tamanho de para cada furo foi encontrada a partir das tolerâncias pré-determinadas pelo programa, onde os furos um e dois (de 18,06mm e 55,3mm de diâmetro, respectivamente) tiveram um desvio maior que o tolerado, e o três (29,385mm de diâmetro) o único que estava dentro da faixa de tolerância.

A figura 3 traz o relatório com as tolerâncias gerado pelo PC-DMIS, citado acima, que mostra os resultados da peça.

Figura 3: Relatório gerado pelo PC-DMIS

#### **5. Considerações Finais**

O objetivo deste trabalho foi a integração do sistema CAD Siemens NX com o PC-DMIS para o aproveitamento do planejamento de medição e avaliar o produto acabado na máquina de medir de modo que isso automatize o processo.

No projeto a integração entre o software CAD e o programa PC-DMIS foi concluída com sucesso.

A medição com automatização de tolerâncias seria um próximo processo para automação do sistema em alguma eventual continuação do processo, a partir do desenvolvimento do software, fazendo uso de uma linguagem de programação especifica para esse produto.

## **Referências Bibliográficas**

AGOSTINHO, O. L, RODRIGUES, A. C. S. e LIRANI, J. 1988. Tolerâncias, ajustes, desvios e análise de dimensões. São Paulo: Edgar Blücher Ltda, 1988.

WANDEK, M. 2003. Engenharia & Metrologia virtuais de produtos mecânicos . Congresso Brasileiro de Metrologia. Recife: s.n., 2003.

HORTA, L. C. e ROZENFELD, H. http://numa.org.br/conhecimentos/conhecimentos\_port/pag\_conhec/cadv.html. CAD (Computer Aided Design. [Online] [Citado em: 2009 de setembro de 4.] **Anexos**

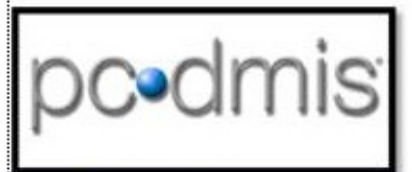

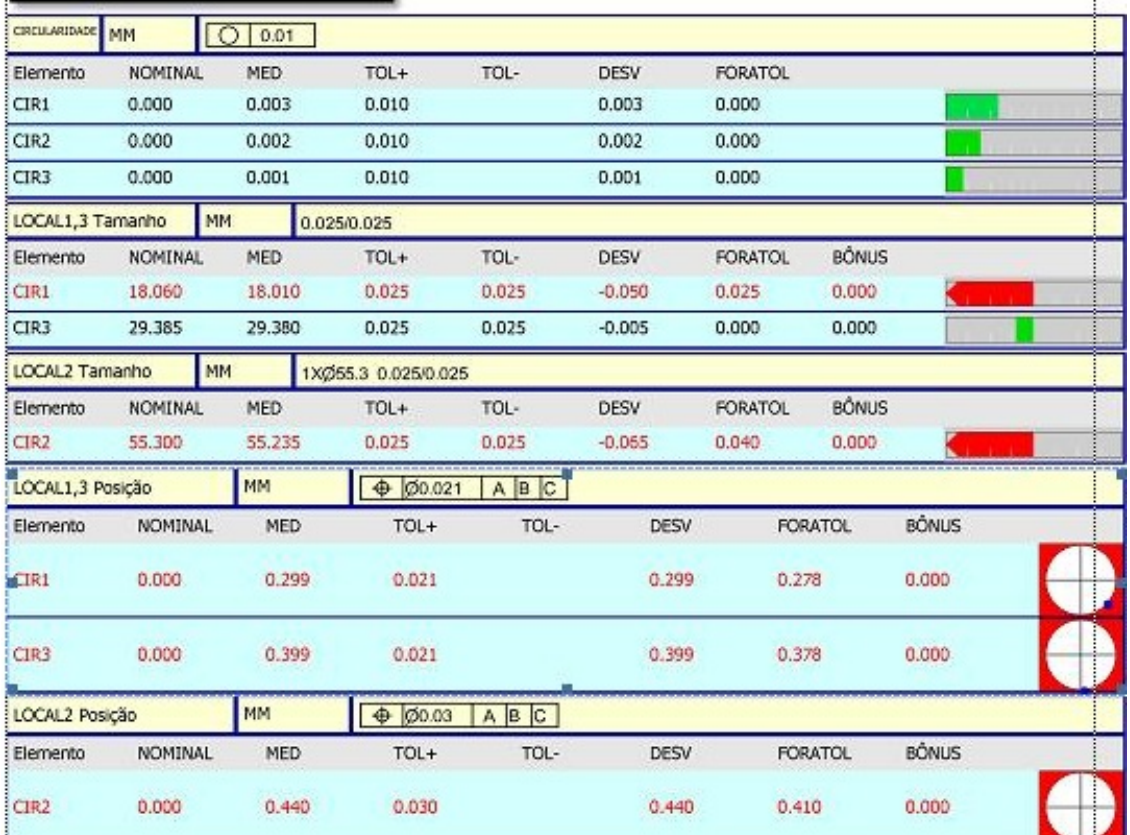

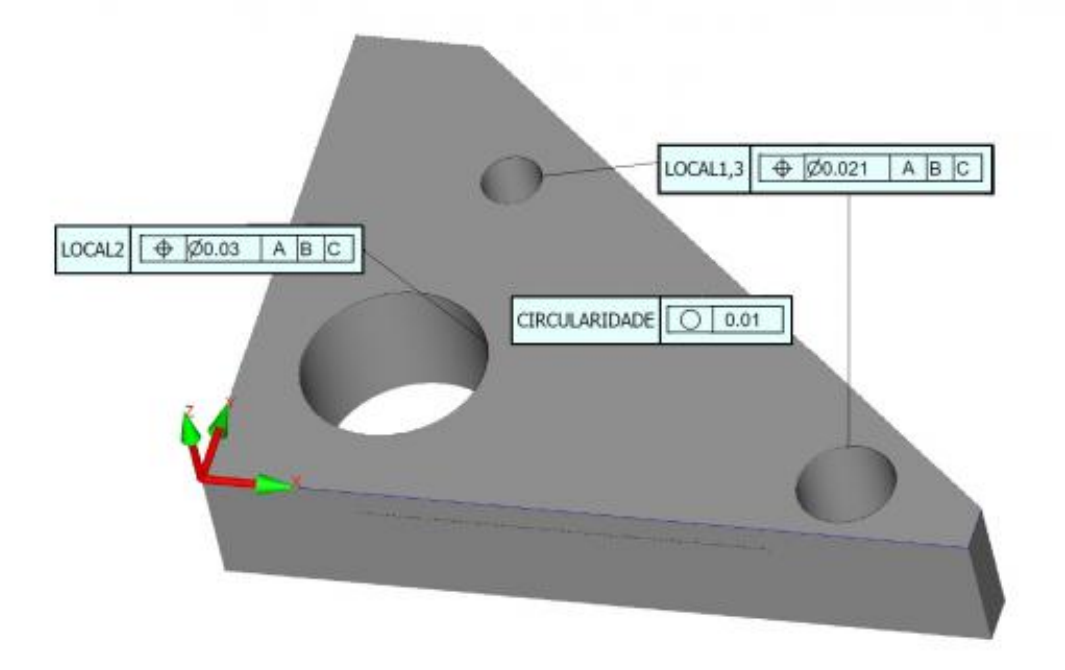

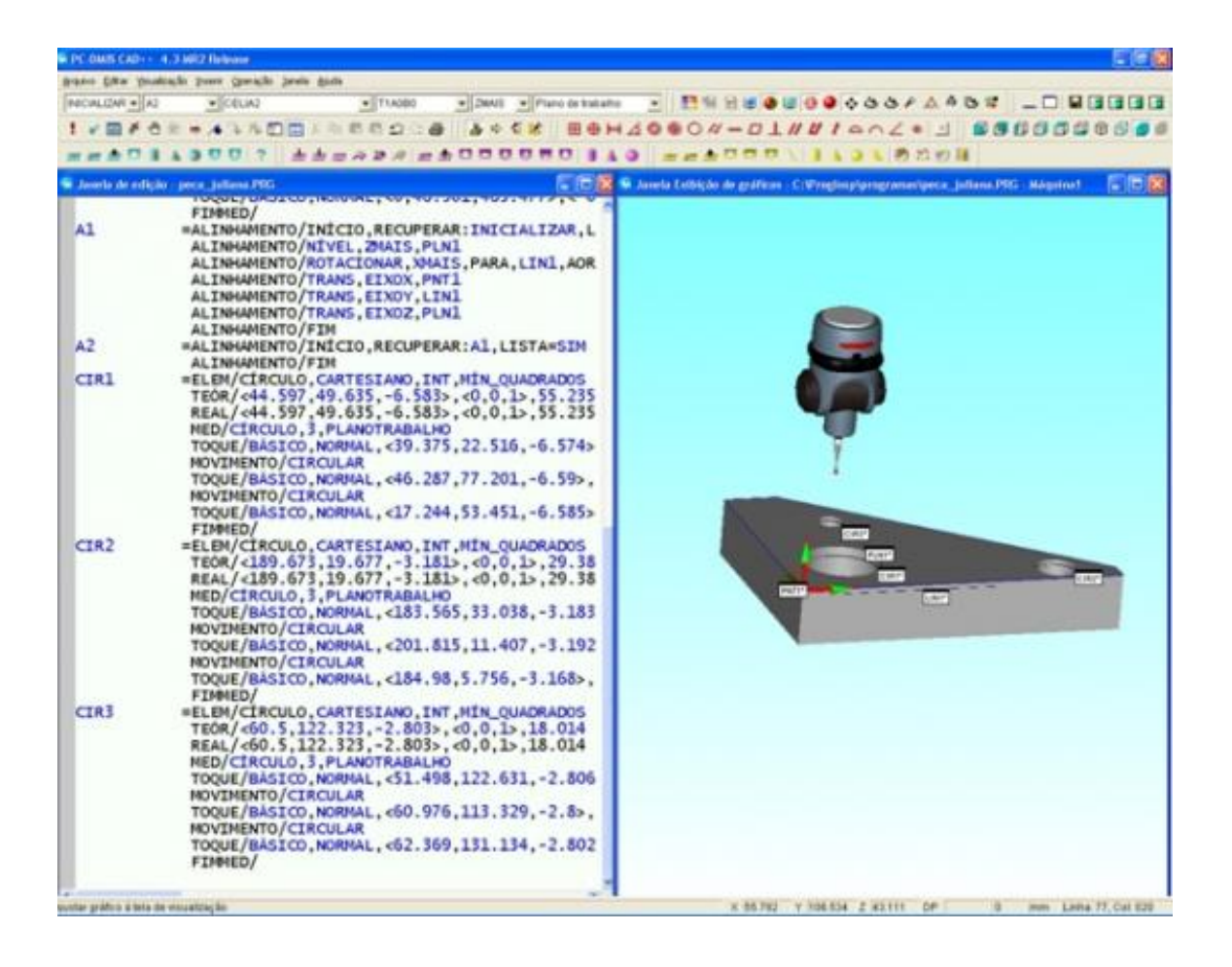